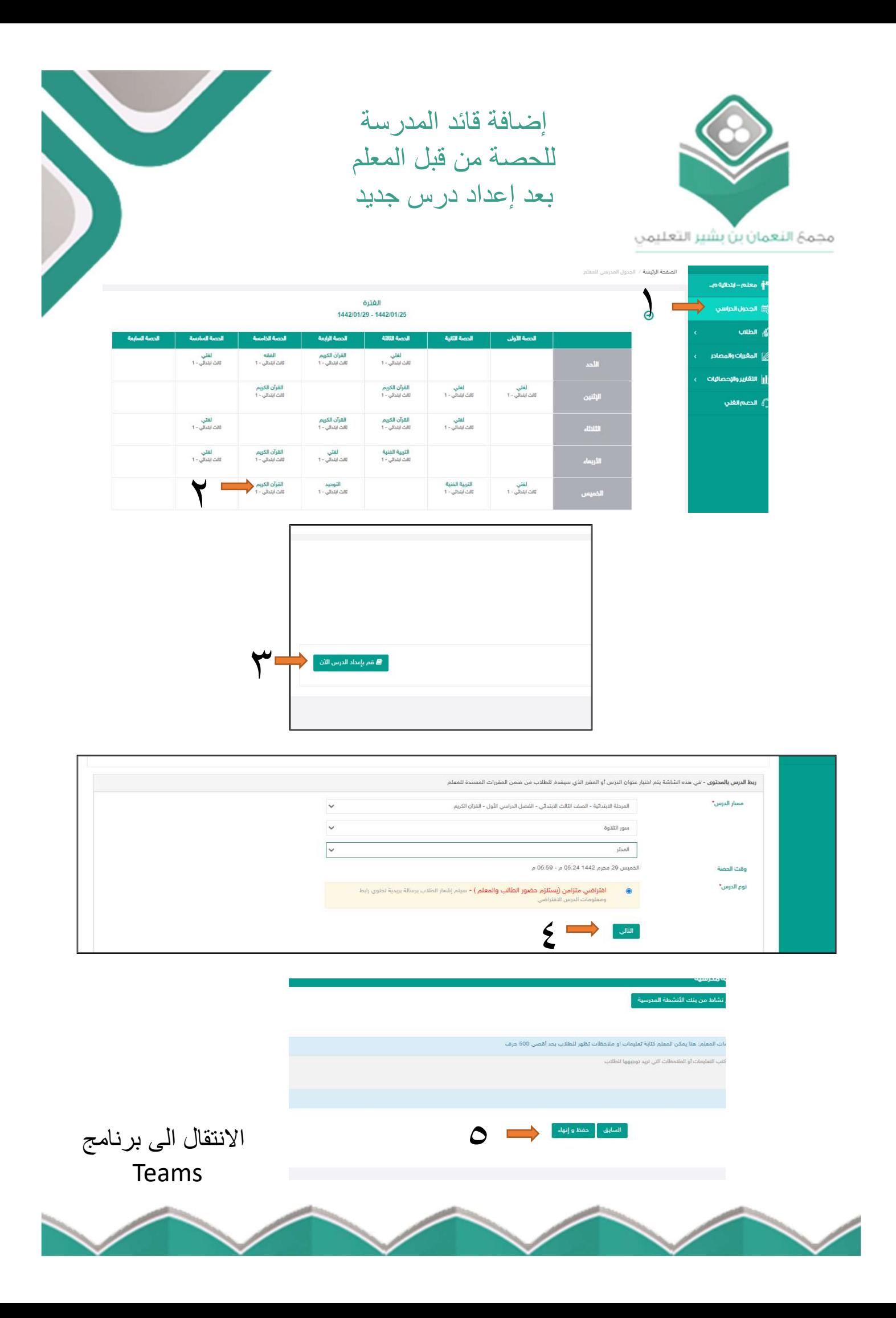

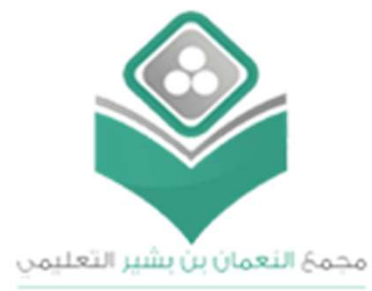

 $\frac{1}{2}$ 

 $\mathbf{a}$ 

iji<br><sup>Iški</sup>

 $\hat{\mathbf{\theta}}$ 

ن<br>تطبيقات

.<br>4 مس

إضافة قائد المدرسة

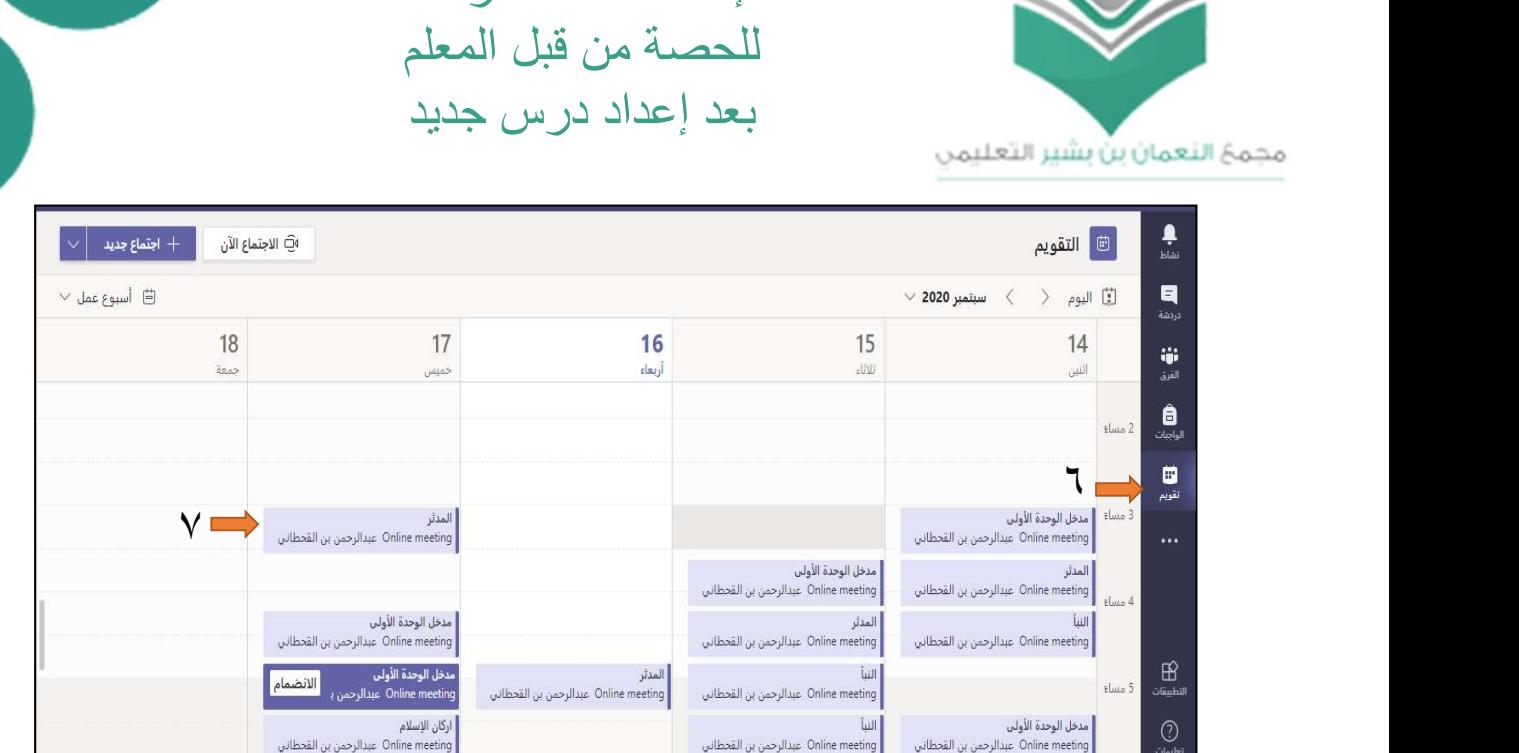

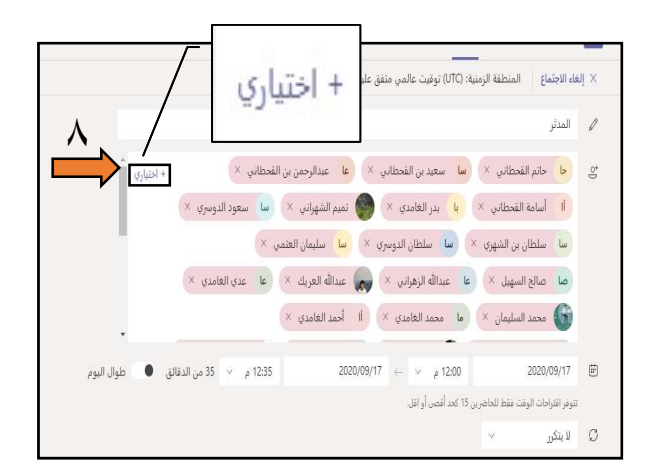

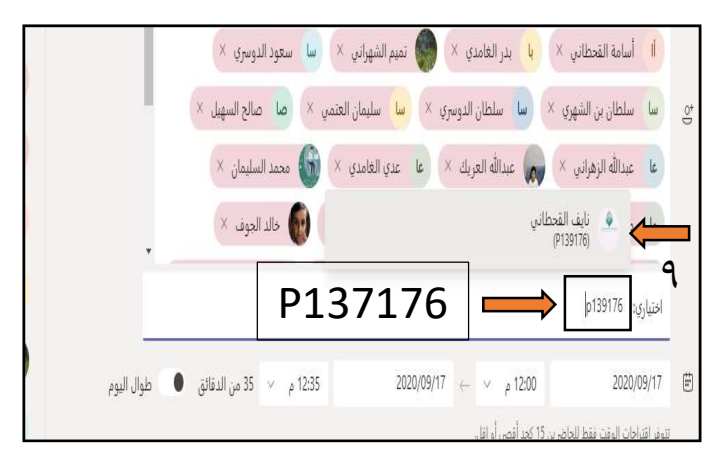

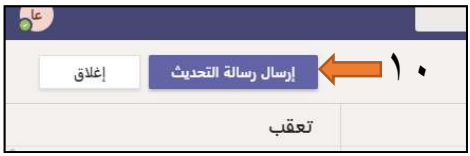

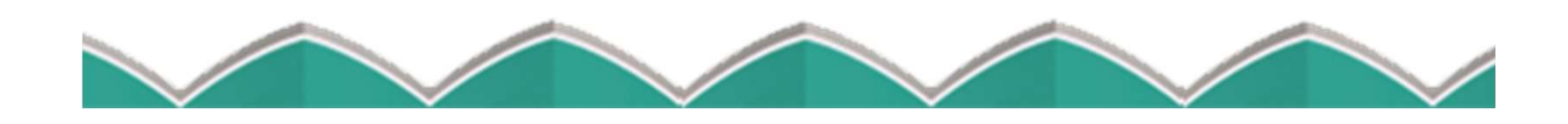